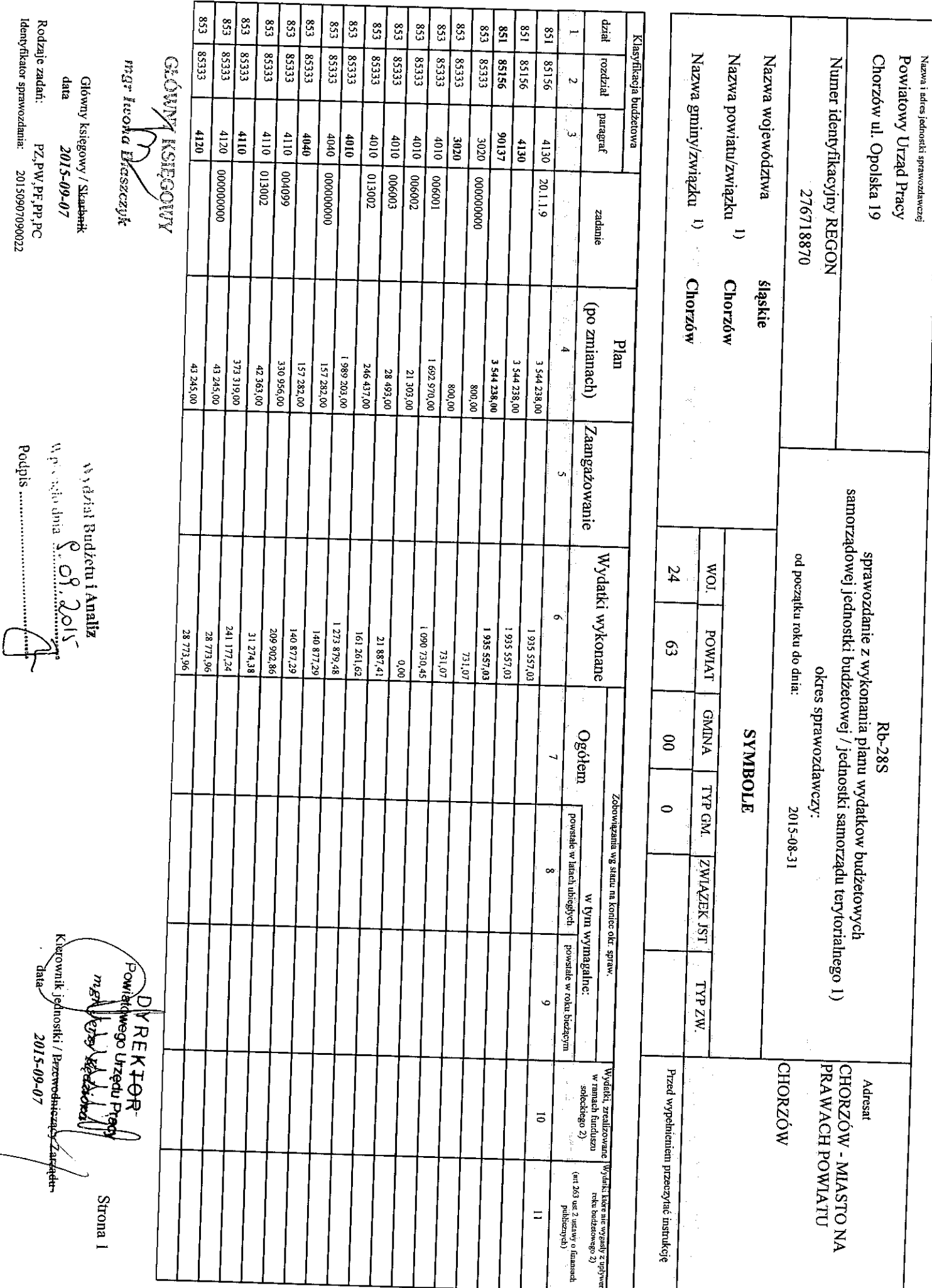

 $\begin{picture}(120,15) \put(0,0){\vector(1,0){10}} \put(15,0){\vector(1,0){10}} \put(15,0){\vector(1,0){10}} \put(15,0){\vector(1,0){10}} \put(15,0){\vector(1,0){10}} \put(15,0){\vector(1,0){10}} \put(15,0){\vector(1,0){10}} \put(15,0){\vector(1,0){10}} \put(15,0){\vector(1,0){10}} \put(15,0){\vector(1,0){10}} \put(15,0){\vector(1,0){10}} \put(15,0){\vector($ 

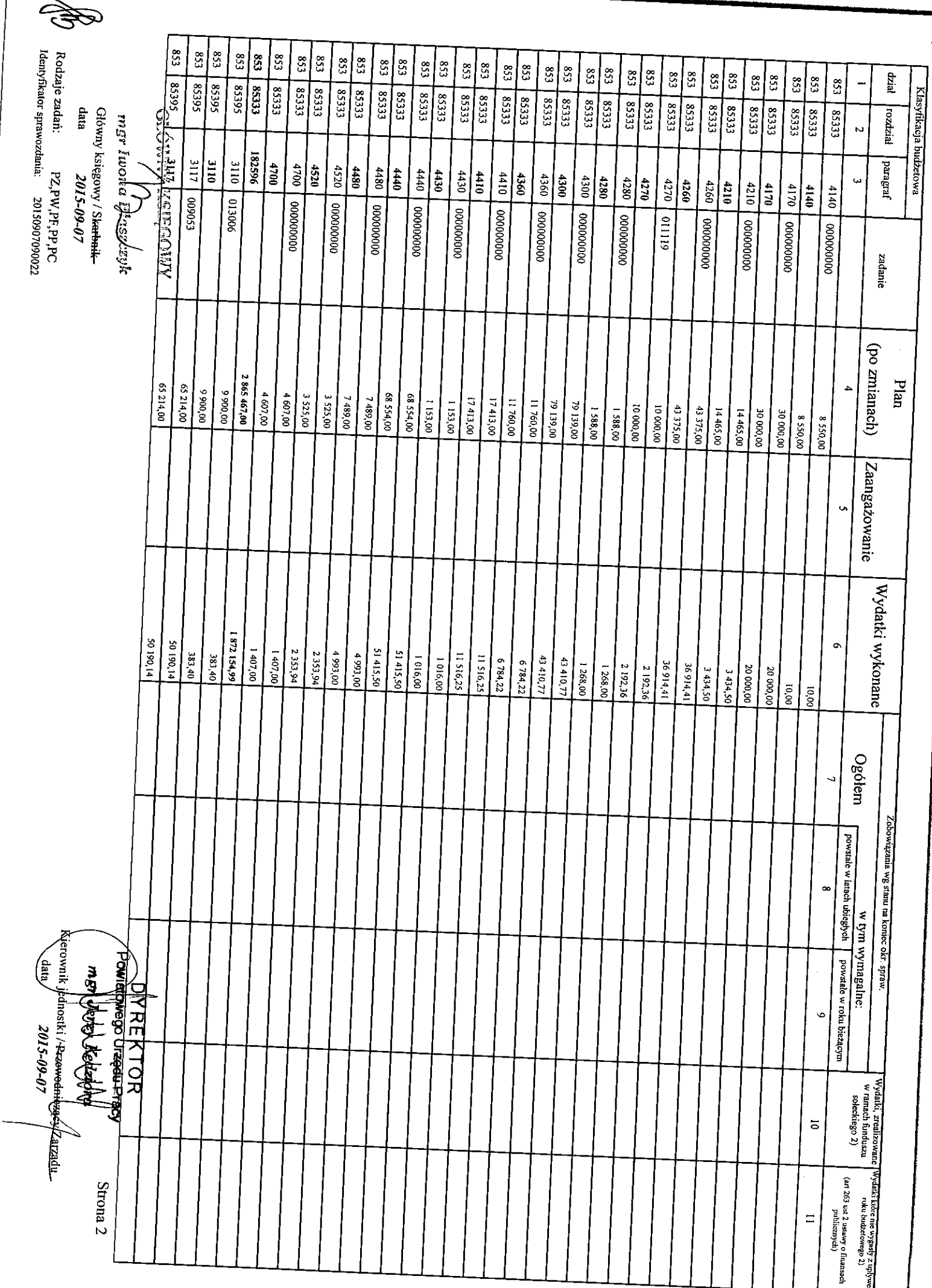

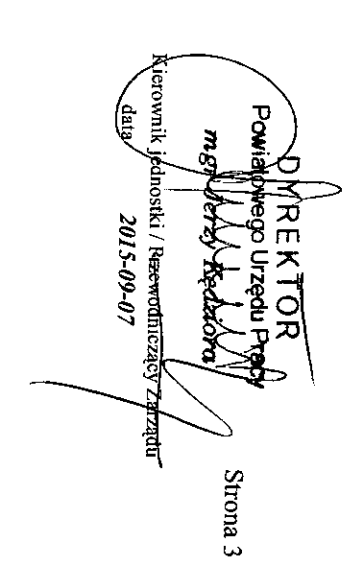

S Rođzaje zadań:<br>Identyfikator sprawozdania: 20150907090022<br>Identyfikator sprawozdania: 20150907090022 Główny księgowy / S<del>karbnik</del><br>data 2015-09-07

**AMOSHISMANNOTO** Man Iwond Brassczyk 

I) niepotrzebne skreślić<br>2) wypełniać tylko za rok sprawozdawczy

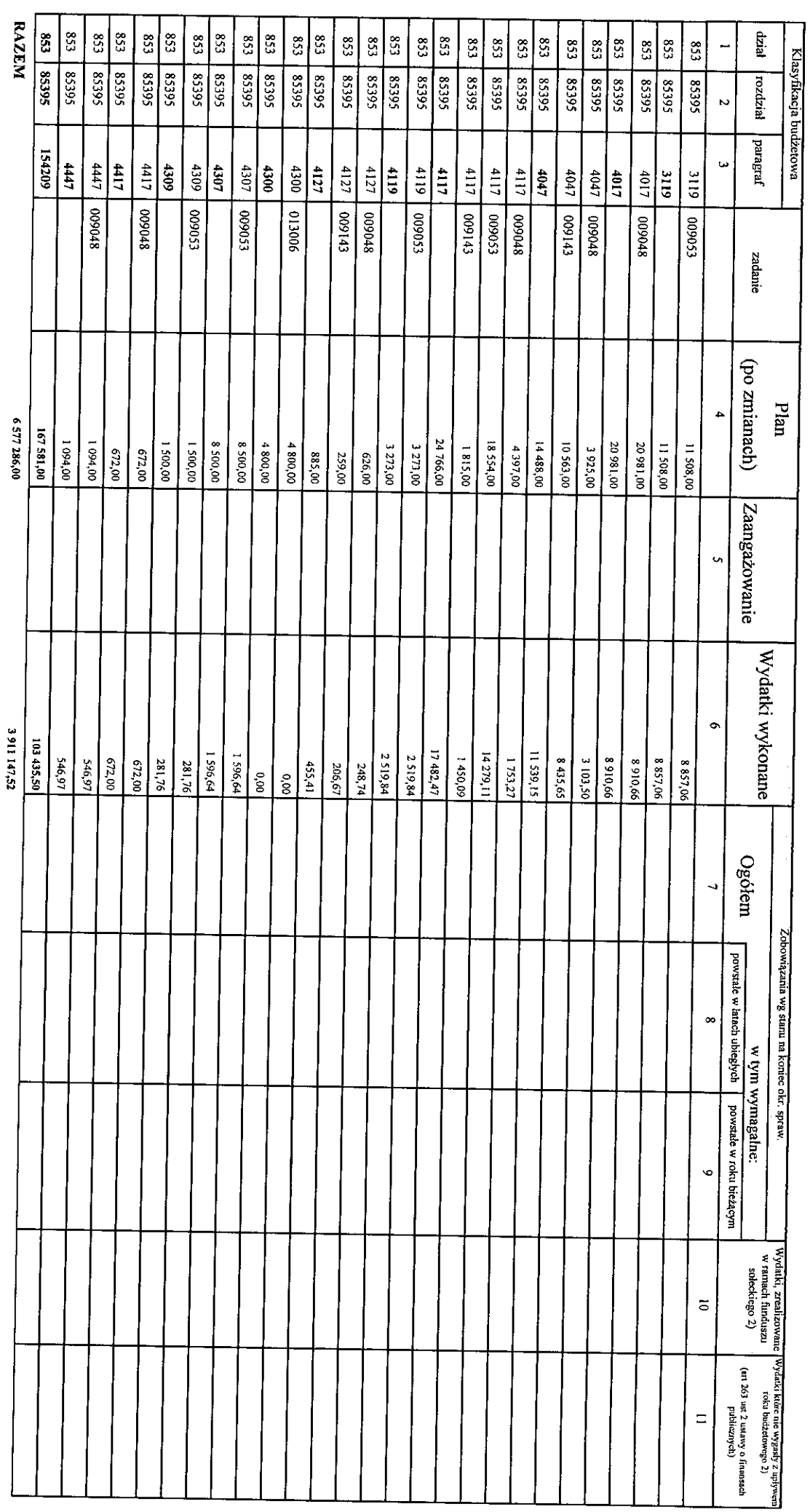

 $\ddot{\phantom{0}}$